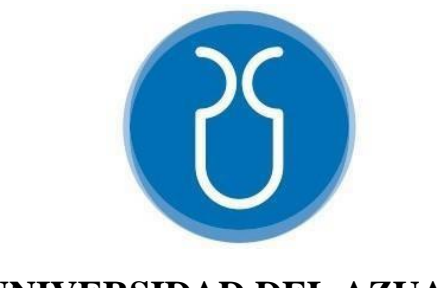

## **UNIVERSIDAD DEL AZUAY**

# **FACULTAD DE CIENCIA Y TECNOLOGÍA**

## **ESCUELA DE INGENIERÍA ELECTRÓNICA**

**"Implementación de un sistema para detectar la enfermedad de la Sigatoka Negra en una plantación de banano empleando técnicas de visión artificial."**

**Trabajo de graduación previo a la obtención del título de:**

**INGENIERO ELECTRÓNICO**

**Autores:**

## **KEVIN STEVEN AMORES ROMERO**

**KAISER GEOVANNY TRELLES MUÑOZ**

**Director:**

**Ing. HUGO MARCELO TORRES SALAMEA Ph.D.**

**CUENCA – ECUADOR**

**2022**

## **RESUMEN**

# **IMPLEMENTACIÓN DE UN SISTEMA PARA DETECTAR LA ENFERMEDAD DE LA SIGATOKA NEGRA EN UNA PLANTACIÓN DE BANANO EMPLEANDO TÉCNICAS DE VISIÓN ARTIFICIAL**

Uno de los problemas para la detección temprana de Sigatoka Negra es la necesidad del uso de una herramienta visual para determinar la existencia de los estados iniciales de la enfermedad, por esta razón se ha implementado un sistema empleando técnicas de visión artificial. Este proyecto consiste en el desarrollo de una red neuronal YOLOv4 basada en el entrenamiento mediante etiquetado manualde imágenes, este sistema utiliza herramientas de la nube como Google Colab que permite ejecutar código en línea; la precisión obtenida para evaluar el rendimiento de la red neuronal es mayor al 85%y se estableció la incidencia de la enfermedad en cada lote de la plantación de banano.

**Palabras clave:** Sigatoka Negra, Banano, Visión Artificial, YOLOv4, Redes Neuronales.

Ing. Daniel Iturralde Piedra Ph.D. Ing. Hugo Marcelo Torres Salamea Ph.D. **Director de Escuela Director de Tesis**

Kevin Steven Amores Romero Kaiser Geovanny Trelles Muñoz **Autor Autor**

## **ABSTRACT**

# **IMPLEMENTATION OF A SYSTEM TO DETECT BLACK SIGATOKA DISEASE IN A BANANA PLANTATION APPLYING ARTIFICIAL VISION TECHNIQUES**

One of the problems with the early detection of Black Sigatoka is the need to use a visual tool to decide the existence of the early stages of the disease. Thus, a system applying artificial vision techniques has been implemented. This project consists of developing a YOLOv4 neural network based on training through the manual labeling of images. This system uses cloud tools such as Google Colab that allow running online coding. The precision obtained to assess the neural network's performance is higher than 85%, and the disease incidence in each area of the banana plantation was established.

**Keywords:** Black Sigatoka, Banana, Artificial Vision, YOLOv4, Neural Networks.

**Faculty School Director Thesis Director**

Eng. Daniel Iturralde Piedra Ph.D. Eng. Hugo Marcelo Torres Salamea Ph.D.

**Author Author**

Kevin Steven Amores Romero Kaiser Geovanny Trelles Muñoz

## **Translated by**

Kaiser Geovanny Trelles Muñoz

to. Idiomas

# Implementación de un sistema para detectar la enfermedad de la Sigatoka Negra en una plantación de banano empleando técnicas de visión artificial

 *Universidad Del Azuay Universidad Del Azuay*  Cuenca, Ecuador Cuenca, Ecuador

 *Resumen—* **Uno de los problemas para la detección temprana de Sigatoka Negra es la necesidad del uso de una herramienta visual para determinar la existencia de los estados iniciales de la enfermedad, por esta razón se ha implementado un sistema empleando técnicas de visión artificial. Este proyecto consiste en el desarrollo de una red neuronal YOLOv4 basada en el entrenamiento mediante etiquetado manual de imágenes, este sistema utiliza herramientas de la nube como Google Colab que permite ejecutar código en línea; la precisión obtenida para evaluar el rendimiento de la red neuronal es mayor al 85% y se estableció la incidencia de la enfermedad en cada lote de la plantación de banano.** 

#### *Palabras Clave— Sigatoka Negra, Banano, Visión Artificial, YOLOv4, Redes Neuronales.*

#### I. INTRODUCCIÓN

 El banano se encuentra dentro de los principales productos de exportación en toda América Latina, de acuerdo a la Encuesta de Superficie y Producción Agropecuaria Continua (ESPAC) en 2019 la provincia de El Oro llegó a una producción de banano de 1.649 Toneladas de mercancía, lo que conllevó a la generación de un gran aporte económico, empleo y seguridad alimentaria en el Ecuador [1]. Este producto al estar expuesto a diferentes condiciones climáticas es vulnerable debido a la existencia de enfermedades tales como: Mal de Panamá, Moko o Marchitez Bacteriana y la Sigatoka Negra, esta última es la más perjudicial y es causada por el hongo Mycosphaerella Fijiensis Morelet afectando directamente a la parte foliar de la hoja en la planta, a causa de esto provoca una maduración anticipada, reducción de tamaño y peso en el racimo, lo cual genera una pérdida en la calidad y en la producción del banano [2].

 En la actualidad, son pocas las haciendas bananeras que utilizan tecnología para poder controlar y prevenir los factores que afectan la fruta de la planta. De modo que se pueda utilizar un programa compuesto a base de redes neuronales, el cual es una herramienta muy utilizada para la simplificación de problemas no lineales, ya que poseen instrumentos indispensables en el área tecnológica para modelar sistemas y analizar señales, están consideradas como parte fundamental de la inteligencia artificial, puesto que realizan un entrenamiento a las entradas que se obtienen partiendo de diferentes escenarios en el sistema, además se asignan pesos aleatoriamente para

Kevin Steven Amores Romero **Kaiser Geovanny Trelles Muñoz** Kaiser Geovanny Trelles Muñoz  *Escuela de Ingeniería Electrónica Escuela de Ingeniería Electrónica*  stevenamores@es.uazuay.edu.ec troskgtm92@es.uazuay.edu.ec

> multiplicarlos con las entradas, de esta manera se estructuran al interconectar redes paralelamente y son conocidas como sistemas constituidos de numerosos elementos simples. Emplean diferentes técnicas de procesamiento de información inspiradas en los sistemas nerviosos de seres vivos en vista de su gran capacidad de almacenamiento permitiendo optimizar procesos, debido a que una red neuronal entrenada obtiene directamente los resultados requeridos. Ocupar este tipo de redes aplicando visión artificial ayuda a reconocer parámetros que sin la ayuda de los diferentes filtros aplicables tendrían una mayor complejidad para determinarlos con exactitud [3].

> En este proyecto se propone la implementación de un sistema de visión artificial mediante la utilización de un drone para detectar el nivel de incidencia de la enfermedad de la Sigatoka Negra en las plantas de banano, de esta manera, poder analizar y comprobar las zonas más afectadas de la plantación para su posterior prevención y control de calidad del fruto.

#### *A. Estado del Arte*

 En la Facultad de Ciencias Agropecuarias de la Universidad Técnica de Machala, se realizó el estudio de la mitigación del impacto ambiental en el sector bananero con la implementación de drones para la aero-atomización, esta investigación de tipo exploratoria tuvo el objetivo de determinar el impacto sanitario que produce la realización inadecuada de la fumigación. Por lo tanto, un sistema de control mediante drones puede beneficiar a la productividad, de tal manera que los factores ambientales afectados son de menor incidencia respecto al uso de avionetas para desempeñar este tipo de actividades. Además, la diferencia entre emplear una avioneta y un drone para realizar la aeroatomización en las plantaciones bananeras es significativa, de esta manera el servicio de drones permite una reducción de costos para el productor, en la figura 1 se puede observar un drone utilizado en la industria agrícola [4].

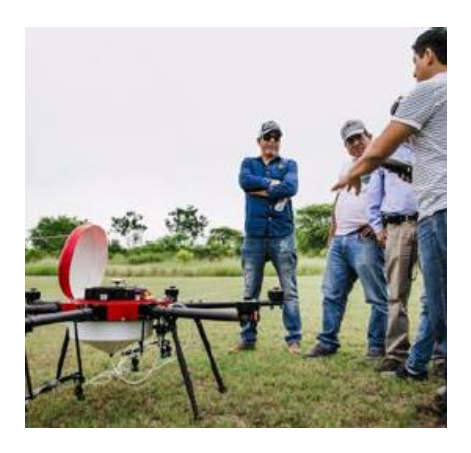

*Fig. 1. Drone para uso agrícola* [4]*.*

 En Ibarra, fue realizado un sistema de visión artificial y seguimiento de objetivos humanos utilizando un drone, para realizar el control del vuelo del mismo se desarrollaron ecuaciones de estados para considerar los diferentes patrones de vuelo necesarios para optimizar el rastreo de las imágenes, también fueron realizadas pruebas con un drone de costo más comercial y mediante Matlab se utilizaron librerías compatibles con el drone para realizar detección facial, en el apartado de visión artificial se concluyó que al observar la imagen en tiempo real en escala de grises no satisfacía el requerimiento de la investigación cómo se ve en la figura 2:

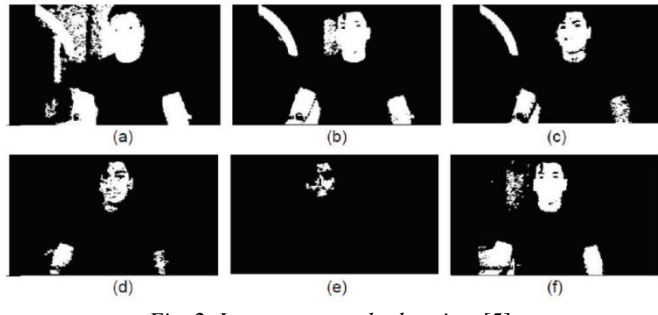

*Fig. 2. Imagen en escala de grises* [5]*.* 

 Por este motivo se tomaron cuadros de diferentes imágenes en las que se capturaron los frames necesarios para obtener resultados de calidad [5].

 A causa de todos los problemas que genera el narcotráfico en América Latina, el grupo de investigación de la ESPE (Escuela Politécnica del Ejército), en Ecuador, desarrolló un sistema para definir la presencia de pistas aéreas clandestinas mediante un drone, utilizando coordenadas geográficas previamente cargadas, para de esta manera capturar, analizar y procesar imágenes en diferentes áreas, determinando en qué zonas se encuentran pistas aéreas clandestinas, en la figura 3 se puede apreciar el funcionamiento básico del sistema [6]:

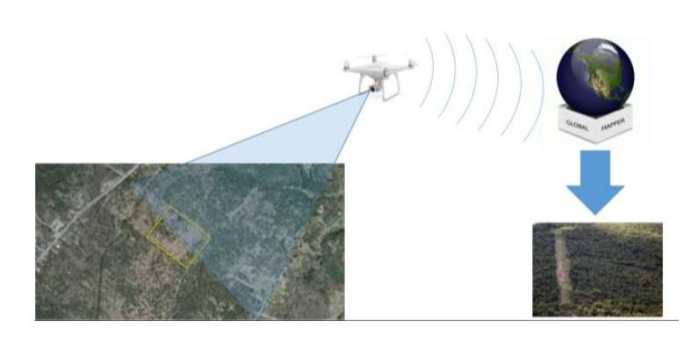

*Fig. 3. Adquisición de Datos con Drone y Posterior Procesamiento*  [6]*.*

 En la ESPOL, (Escuela Superior Politécnica del Litoral), en Ecuador, se usó software de código abierto que permita la fusión de imágenes en la industria agrícola obtenidas mediante drones, en este sistema el drone utilizado siguió un patrón de vuelo preprogramado para que cubra todas las zonas de interés, con la finalidad de asegurarse obtener todos los datos necesarios, la altura de vuelo implementada fue 50m, una cámara con resolución de 8 cm/píxel sin pérdida hasta la altura de 120m, luego de realizar el vuelo, las imágenes fueron descargadas en un computador para procesarlas, eliminando las fotos irrelevantes, importando las mismas a paquetes de software libre y determinando los mejores resultados para obtener los datos NDVI (Índice de Vegetación Diferencial Normalizado) sobre las imágenes CIR (Color Infrarrojo), cómo se puede notar en la figura 4 [7]:

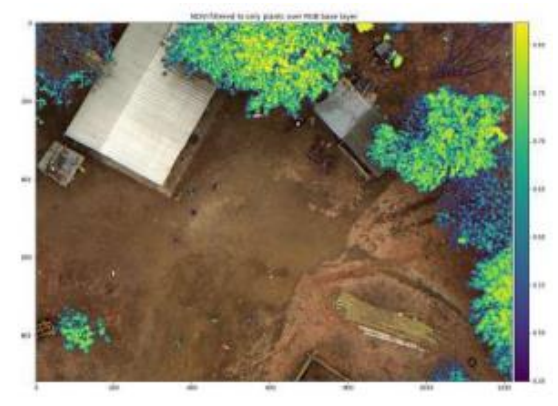

*Fig. 4. Detalle de imágenes NDVI sobre CIR* [7]*.*

 En China se realizó la detección de varios objetos pequeños a gran velocidad mediante seguimiento por drones utilizando la red YOLO (You Only Look Once) para desarrollar algoritmos logrando el rastreo activo de los mismos. Se propuso una estructura general con la finalidad que el programa divida los procesos en tres subprocesos. En la figura 5 se observa la estructura del sistema, en donde la sección t representa la localización de objetivos con su respectivo tracking, mientras que la sección t+1 establece la asociación de los datos [8].

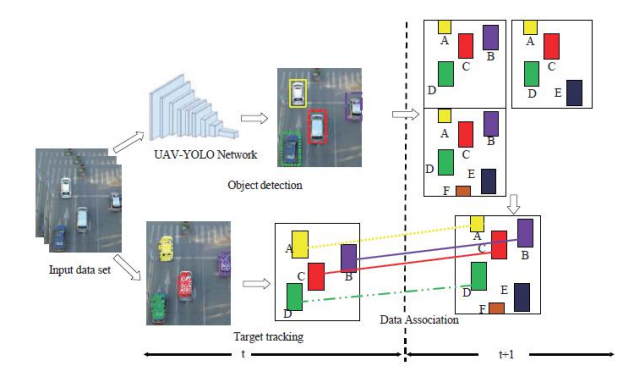

*Fig. 5. Estructura general del algoritmo YOLO* [8]*.*

 Debido a la cantidad de delincuencia en Colombia, se desarrolló un sistema de reconocimiento automático de ganado bovino mediante imágenes aéreas tomadas por drone, basado en tecnología YOLO realizando pruebas de campo necesarias para el entrenamiento de una red neuronal, en la figura 6 se puede ver el funcionamiento de esta red [9]:

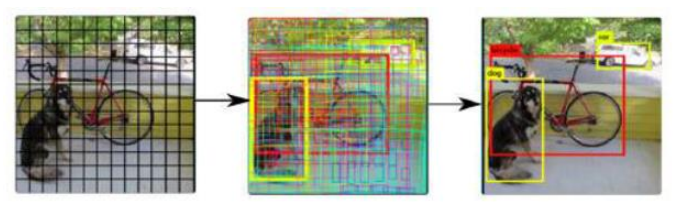

*Fig. 6. Funcionamiento red YOLO* [9]*.*

 Se comprobó que tiene efectividad mayor al 70% y que son sistemas económicos que permiten un mayor control para evitar grandes pérdidas en el sector agropecuario [9].

 En la Universidad Central "Marta Abreu" de Las Villas en Cuba, se realizó un sistema de clasificación de imágenes aéreas obtenidas mediante drones utilizando redes neuronales en el sector agrícola para detección de cañas de azúcar, donde se desarrolló un proceso basado en mejorar las capturas para disipar la mayor cantidad de ruido, eliminando distorsiones y mejorando los histogramas para cada dato empleando el algoritmo CLAHE (Contrast-limited adaptative histogram equalization) cómo se aprecia en la figura 7 [10]:

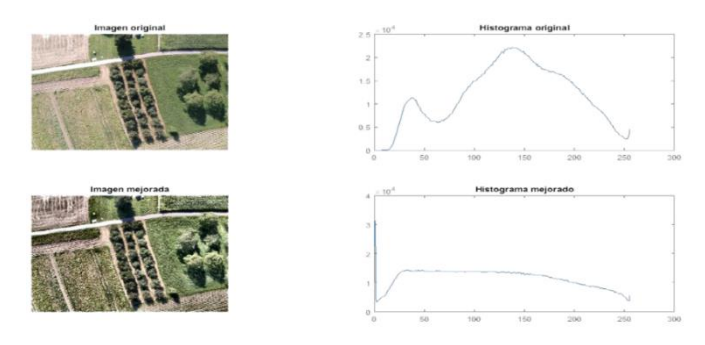

*Fig. 7. Mejora de imagen utilizando CLAHE* [10]*.*

 Este algoritmo permite optimizar y adaptar el contraste de las imágenes capturadas, la ecualización del histograma de cada imagen limitando la amplificación estableciendo un valor predefinido a cada histograma, las propiedades consideradas para los algoritmos empleados fueron el color, la forma y la textura, extrayendo los rasgos de cada una de ellas, mientras se utilizaron tres tipos de redes neuronales tales como perceptrón simple, perceptrón multicapa y mapas auto organizados o de Kohonen, mediante los resultados obtenidos se comprobó estadísticamente que la mejor arquitectura es la red neuronal perceptrón multicapa que en un estudio en estadios de caña su superioridad fue del 6,219% y para detección de caña de azúcar fue 67,087% superior a la segunda mejor arquitectura respectivamente [10].

 En Colombia, se desarrolló un método de visión artificial que permite la clasificación de frutos de café en once categorías dependiendo de su etapa de madurez. Para la descripción de cada fruto de café se extrajeron 208 características, luego de esto, se reajustaron a un total de 9 teniendo como base los resultados de los métodos de selección. Este conjunto final de características se evaluó en dos técnicas de clasificación: Bayesiano y redes neuronales. Con el clasificador Bayesiano se obtuvo un error de 5,43% y requirió un tiempo de 5,5 ms, mientras que usando redes neuronales el error fue de 7,46%, pero disminuyó el tiempo de clasificación a 0,8ms, en la figura 8 se muestran las características de operación del receptor [11]:

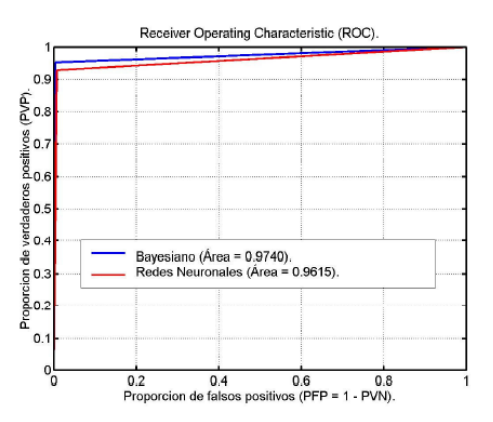

*Fig. 8. Características Operativas del Receptor (ROC)* [11]*.*

En la región norte del Perú, el método utilizado para llevar a cabo el control de calidad durante el proceso de secado del cacao se realiza de manera artesanal. Por ende, en la Universidad de Piura se desarrolló un proyecto que consiste en el análisis de los parámetros del grano de cacao mediante imágenes hiperespectrales usando técnicas de visión artificial en el software Matlab. De esta manera, se implementó un sistema computacional de automatización y optimización de procedimientos que proporcionen la identificación de características específicas en el grano de modo que se valide el estado de manera inmediata y objetiva del cacao, como se nota en la figura 9 [12]:

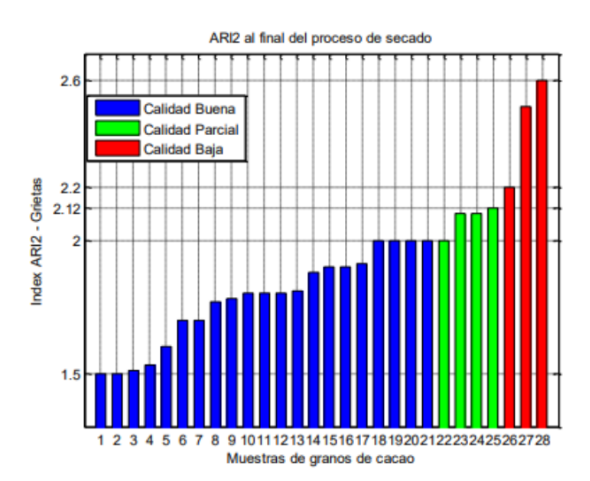

*Fig. 9. ARI 2 grietas de cacao al final del proceso de secado* [12]*.*

 En Colombia, se desarrolló un modelo de maduración de fruto de banano empleando procesos Gaussianos de Regresión y Filtros Acusto-ópticos. Para obtener muestras de imágenes se requirió del corte de un solo fruto y se lo ubicó en una sola posición para poder observar el proceso de maduración del mismo, en la figura 10 se observan las imágenes espectrales de diferentes estados de maduración de la fruta [13]:

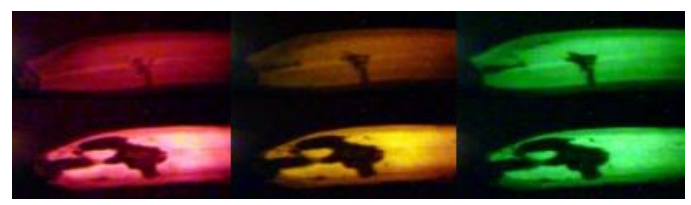

*Fig. 10. Imágenes espectrales del fruto del banano. Arriba: Primer día de maduración. Abajo: Décimo quinto día de maduración* [13]*.*

 Además, se implementó una base de datos de 12000 imágenes espectrales, donde se obtuvo como resultado que el sistema Acusto-óptico es un potente segmentador de imágenes, mientras que al aplicar el algoritmo de regresión y partiendo de los cálculos de error, el comportamiento de este programa en el proceso de predicción tiene una alta eficiencia [13].

 En la Universidad King Fahd de Egipto, se desarrolló un sistema de visión artificial para determinar la madurez del banano en la región, con metodología basada en muestreo de diferentes colecciones del fruto según su color y adquiriendo distintos estados de madurez del mismo como se ve en la figura 11 [14]:

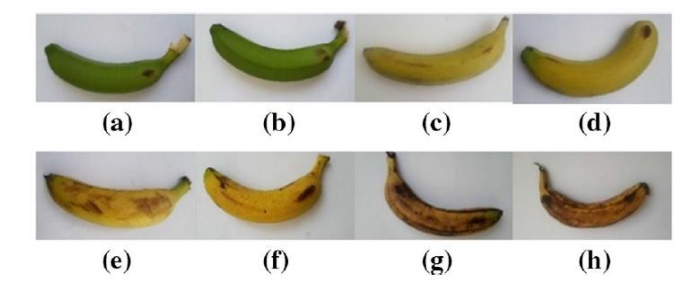

*Fig. 11. Estados de Madurez del Banano* [14]*.* 

 Después se realizó un filtrado de las muestras para obtener imágenes de mayor calidad antes de entrenar a la red neuronal, así posteriormente segmentando los productos de acuerdo a su madurez, mediante el cálculo del FMB (Factor de Madurez del Banano) basado en la siguiente fórmula [14]:

$$
FMB = \frac{\text{Área Total de Manchas } Caf\acute{e}s}{\text{Área Total del Banano}}
$$

 Mediante análisis de color se extrajeron las características de las texturas del producto para finalmente clasificarlas en cuatro clases con una efectividad promedio mayor al 90% en todas las pruebas realizadas [14].

 En la Universidad de Salamanca, se desarrolló un sistema para detectar la enfermedad de la Sigatoka Negra mediante imágenes hiperespectrales, como se puede apreciar en la figura 12 [15]:

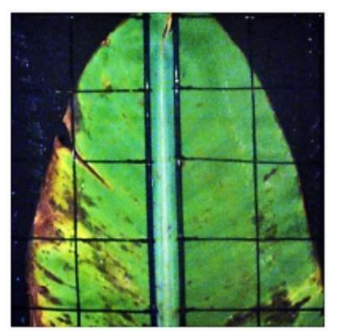

*Fig. 12. Imagen escaneada de una hoja mediante imágenes hiperespectrales* [15]*.*

 Este estudio fue realizado sobre hojas obtenidas en plantaciones de banano en la ciudad de Guayaquil, en Ecuador, utilizando preprocesamiento de datos de imágenes etiquetadas y escaneadas por especialistas en determinar las diferentes etapas de la enfermedad por medio de redes neuronales pre entrenadas con una arquitectura de red tipo perceptrón y sus posteriores análisis estadísticos para concluir que el sistema obtuvo resultados con el 95% de precisión respecto al muestreo realizado [15].

 Un sistema para detección de Sigatoka Negra en plantaciones de banano fue implementado en Pereira, en Colombia, basado en visión artificial y en procesamiento digital de imágenes obtenidas en pruebas de campo realizadas, para la detección de la enfermedad de las hojas se utilizó la escala de Foure, que permite definir en qué estado de la enfermedad se encuentra la hoja, en la figura 13 se muestran los diferentes estados [16]:

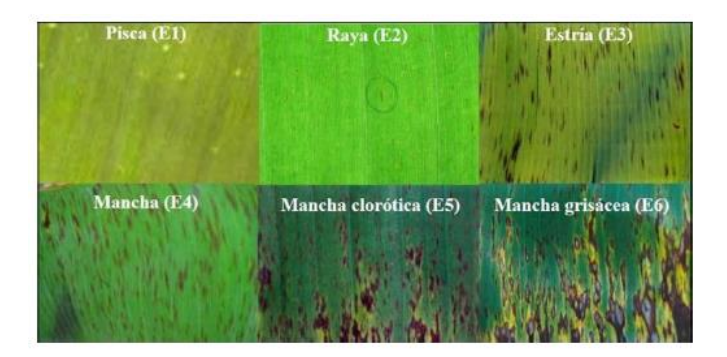

*Fig. 13. Síntomas visuales según la escala de Foure* [16]*.*

 Al emplear la red neuronal dividida en un 70% de muestreos aleatorios para el entrenamiento de la misma y el 30% restante para comprobar los resultados en cuanto a efectividad dependiendo de la incidencia de la enfermedad que exista en cada prueba realizada, además la mayor efectividad alcanzada fue de 90% en nivel alto de infección y en hojas sanas se obtuvo el 68% como el menor porcentaje de eficiencia [16].

 Como se describe en [17], se desarrolló un sistema para detectar imágenes foliares usando técnicas de procesamiento, implementando una metodología para calcular el porcentaje del área afectada de cada hoja como se observa en la figura 14:

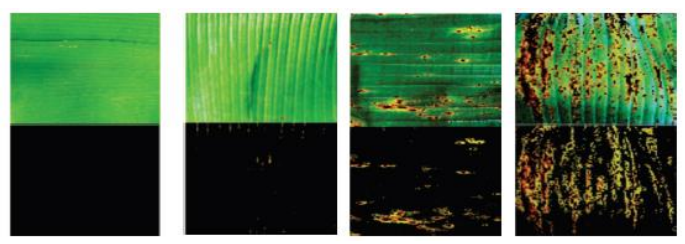

*Fig. 14. Resultados de detección de Sigatoka Negra* [17]*.*

 Los análisis en las hojas se realizaron mediante segmentación de la hoja, obteniendo el contorno de la misma y eliminando el fondo de la imagen ya que no contenía relevancia para la detección de la enfermedad, para posteriormente realizar filtros gaussianos que permitan la detección de las regiones de interés en cada hoja y, se obtuvieron resultados con una efectividad del 98,6% en píxeles sanos y 98,17% en píxeles enfermos [17].

#### II. MARCO TEÓRICO

#### **Objetivos de Desarrollo Sostenible**

 El Ecuador ratificó su compromiso con los ODS (Objetivos de Desarrollo Sostenible) que forman parte de la Agenda 2030, con la misión de no dejar a nadie atrás. A estos objetivos también se les conoce como Objetivos Mundiales porque fueron acatados en 2015 por todos los Estados Miembros con la finalidad de que para 2030 exista prosperidad, paz, el planeta esté protegido y aumente la erradicación de la pobreza. La función de la creación de los ODS, ha sido que en el mundo exista pobreza cero, hambre cero, discriminación cero, SIDA (Síndrome de Inmunodeficiencia Adquirida) cero y varios "ceros" más [18].

 El país tiene una orientación para evolucionar inclusiva, equitativa y solidariamente, mediante la CRE (Constitución de la República del Ecuador), que permite a largo plazo el desarrollo sostenible. Para lograrlo, es necesario un modelo que lo admita, como lo es, el PND (Plan Nacional de Desarrollo) que puede influir en implementar y formular políticas públicas, para de este modo, innovar, desarrollar conocimiento, formar talento, mejorar infraestructura y tecnología con tendencia a brindar diferentes escalas a la economía [19].

#### **Objetivo 2: Hambre cero**

 El presente objetivo tiene como meta poner fin al hambre, lograr la seguridad alimenticia, la mejora de la nutrición y promover la agricultura sostenible. De esta manera, al 2030, el país apuesta por soluciones enmarcadas en la economía popular y solidarias, con base a la inversión en nuevas tecnologías y formas de producción que impulsen la mejora de la generación y abastecimiento de alimentos. A la par que se crean ingresos, empleos, cadenas productivas y acceso a mercados, para apoyar la sostenibilidad rural y territorial [19].

 En referencia a la producción agrícola y solidez alimentaria, se ha notado un fuerte impulso para las mismas debido a sus grandes avances. Como se puede notar en la figura 15, el índice de productividad agrícola presentó avances entre los años 2016 y 2018 [19].

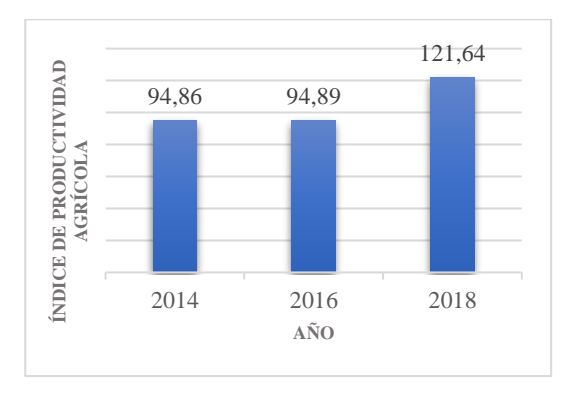

*Fig. 15. Índice de Productividad Agrícola* [19]*.*

#### **Banano**

 El banano es uno de los frutos más consumidos a nivel mundial, contribuyendo con el 16% de la producción mundial de acuerdo a la FAO (Organización de las Naciones Unidas para la Alimentación y la Agricultura) [14].

 El cultivo de banano se encuentra ampliamente aceptado en regiones tropicales, debido a que su nivel de cosecha y crecimiento puede aumentar todo el año permitiendo una producción perenne del fruto. Se extiende su necesidad e importancia a nivel nacional y mundial por causa de su productividad, está considerado como alimento de primera necesidad porque acorde a la FAO en diferentes mercados son los que proporcionan regularmente mayores ingresos en conjunto con la horticultura y la actividad lechera [20].

 En conformidad con la FAO, India es el mayor cultivador de banano a nivel mundial, seguido por países como Brasil, Tanzania, Filipinas, Burundi, China y Ecuador, entre estos países se concentra más del 44% del sembrado a nivel mundial, otros países fuertes en la productividad de este fruto son Uganda, Tailandia e Indonesia, aunque en una medida considerablemente menor que los previamente mencionados [20].

 América Latina tiene una mayor capacidad de respuesta a los diferentes cambios en el mercado en comparación con el resto del mundo, por ende, lidera económicamente a nivel mundial en esta área. La FAO pronostica una evolución amplia del comercio mundial del banano en esta región debido a las ofertas de exportación que presenta la misma en relación con otras, el crecimiento ha sido notorio históricamente puesto que la productividad ha incrementado en gran medida a causa de los extensos avances tecnológicos para optimizar calidad de cultivo y determinar productos rentables para la comercialización [20].

 La única región que exporta banano orgánico a nivel mundial es América Latina, donde Ecuador es el mayor exportador, seguido por República Dominicana y Perú, otro de los países que comercian este fruto es Colombia que, debido a problemas relacionados con la calidad, disminuye sus ventas en balance con los países anteriormente mencionados [20].

 La producción mundial de banano es afectada por diferentes factores y enfermedades, siendo la Sigatoka Negra la que más ha influido negativamente en los cultivos.

#### **Sigatoka Negra**

 Es causada por el hongo Mycosphaerella Fijiensis Morelet y se caracteriza por una amplia producción de ascosporas y conidios asexuales de su anamorfo Paracercospora Fijiensis, el cual produce numerosos ciclos asexuales y sexuales anualmente, colonizando rápidamente tejidos foliares de cultivos de banano, ocasionando desintegración total o parcial, generando madurez temprana del fruto y reduciendo la fotosíntesis, disminuyendo el rendimiento hasta el 50% o menos, dependiendo del porcentaje de hojas afectadas en la plantación por el ataque del mismo. Para reducir la incidencia de este hongo es recomendable realizar trabajos de prevención permitiendo un control temprano de la plantación, mediante diferentes estrategias como fumigación, despuntar hojas y deshojar las mismas. Dentro de los costos de producción se considera este rubro como el 27% de los mismos, anualmente son realizadas en el mejor de los casos 30 aplicaciones de fungicidas y en las plantaciones más afectadas se aplican hasta 50 fungicidas, que pueden ser sistémicos e inciden negativamente con fitotoxicidad, contaminación, sensibilidad menor a diferentes químicos, generando toxicidad en el fruto [21].

 La primera vez que esta enfermedad fue observada, data de 1963 en Fiji y fue descrita como destructiva en la parte foliar de las hojas, con el paso de los años se ha convertido en la gran limitadora en los cultivos de producción bananera a nivel mundial. Es necesario combatir esta enfermedad para los productores debido a que puede provocar en los racimos una pérdida en su peso alrededor de un 40% y generar pérdidas hasta en su totalidad porque la calidad del producto tiende a deteriorarse en su máxima expresión [21].

#### **Síntomas**

 Las esporas de esta enfermedad son dispersadas a las nuevas hojas por el viento o por la salpicadura de agua en las lluvias, luego de 2 a 4 días estas esporas infectan a la hoja. Los dos primeros estados de este hongo se presentan visiblemente dentro de 10 a 30 días después de la infección. Luego de esto, el tiempo de infección completa de la planta depende totalmente del cuidado que se le dé a la misma. En la figura 16 se pueden observar los estados descritos a continuación [22].

- **Estado 1:** Se presentan puntos de color blancoamarillento y marrón de 1 mm de longitud en el envés de la hoja.
- **Estado 2:** Se manifiestan rayas en forma de estrías de 3-4 mm de longitud por 1 mm de ancho, con un color característico marrón.
- **Estado 3:** Las estrías se prolongan hasta alcanzar un tamaño de 2cm de longitud y con un color café oscuro.
- **Estado 4:** Manchas toman forma ovalada y un color negro.
- **Estado 5:** Las manchas son rodeadas de un color amarillo y a veces negro con el centro seco.
- **Estado 6:** Manchas toman un tono de color gris claro.

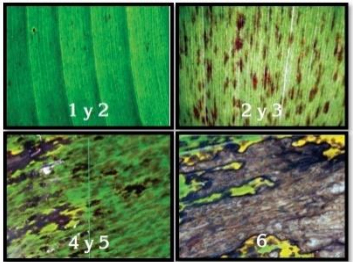

*Fig. 16. Estados del avance de los síntomas de la Sigatoka Negra*  [22]*.*

#### **Agricultura de Precisión**

 La Agricultura de Precisión es una herramienta que permite la gestión de recopilar, procesar y analizar datos individuales, espaciales y temporales combinándolos con la diferente información que obtiene para respaldar decisiones, estimando las distintas condiciones posibles para optimizar el manejo de recursos, calidad, sostenibilidad, rentabilidad y productividad en el sector agrícola. Tiene una gran relevancia porque beneficia la producción definiendo características y propiedades tanto edáficas como foliares, siendo un gran soporte para usar los recursos de manera adecuada, el control de costos y considerando en amplia medida el impacto

ambiental mediante diferentes tecnologías aplicadas en este ámbito [23].

#### **Tecnologías utilizadas en Agricultura de Precisión**

 Dentro de esta área se encuentran las siguientes tecnologías [23]:

- **Imágenes satelitales:** Están basadas en utilizar imágenes que describen características de cultivos en diferentes espectros que el ojo humano no es capaz de visualizar como el infrarrojo. El índice espectral más común en esta área es el NDVI.
- **Maquinaria de conducción autónoma:** Se conduce sola mediante GPS (Sistema de Posicionamiento Global) que cubra la totalidad de una parcela, permiten transmitir datos en tiempo real, controlar y guiar con precisión desde una Tablet o un ordenador.
- **Drones:** La utilización de drones es cada vez mayor debido a las herramientas que tienen como cámaras térmicas y multiespectrales permitiendo la obtención de características y datos con precisión en la industria agrícola, pueden realizar mediciones mediante sensores portables, las nubes no afectan la obtención de imágenes amplias ni necesitan demasiadas correcciones en comparación con fotos satelitales y su costo es ampliamente más asequible que un satélite.
- **Sensorización en parcelas:** Son estaciones meteorológicas que permiten detectar pluviometría, radiación solar, velocidad, dirección del viento, humedad, temperatura en ambiente y suelo.
- **Mapeo del suelo:** Puede ser aéreo o terrestre evaluando características del suelo mediante dispositivos que recorren la parcela, además permite obtener la textura, los principales macronutrientes, la conductividad eléctrica y el pH.
- **Sistemas de Información Geográfica (SIG):** Aumentan la eficiencia en la agricultura, debido a que permiten el análisis de distintas fuentes de información como imágenes aéreas y datos de cosecha, sentando las bases para aplicar técnicas avanzadas que incrementen productividad.

#### **Visión Artificial**

 Los sistemas de visión artificial pueden clasificarse como directos e indirectos, los primeros son aquellos que desempeñan una función a tiempo real, y en los sistemas indirectos su análisis de datos se realiza posterior a la recopilación de información mediante imágenes o videos. Esta herramienta tecnológica es fundamental para llevar a cabo una navegación controlada y automatizada de vehículos aéreos o terrestres [24].

 Las clases directas e indirectas son utilizadas en diferentes aplicaciones, de modo que sus resultados son considerables porque el uso de esta tecnología de visión por computador ayuda a mejorar la calidad de imagen o video, permitiendo a las personas analizar e interpretar las propiedades de la imagen adquirida. Dentro de las áreas importantes de este apartado se encuentran las siguientes [16]:

- **Adquisición:** Comprende las diferentes maneras para la obtención de información.
- Realce y mejora: En esta técnica se aplica una variedad de filtros que permiten mejorar la calidad de las imágenes.
- **Segmentación:** Permite descomponer las partes principales de una imagen.
- **Extracción de características:** Se encarga de la obtención de propiedades geométricas específicas, parámetros incidentes y factores visuales.

#### **Machine Learning (ML)**

 Forma parte de una de las ramas de la inteligencia artificial cuyo propósito es el desarrollo de sistemas automáticos de aprendizaje mediante patrones de conducta para predecir comportamientos partiendo de una recopilación de datos. Dentro del ML están las redes neuronales artificiales, (ANNs) por sus siglas en inglés como una de sus principales herramientas. Las ANNs se inspiran en redes biológicas para el modelado de su algoritmo y tienen la habilidad de tomar decisiones a través del entrenamiento [25].

#### **Redes neuronales artificiales (ANNs)**

 Aprenden, generalizan y procesan datos automáticamente, con aplicaciones de aproximación de función que predicen parámetros de salida desconocidos o de clasificación para organizar los datos recopilados en clases distintas, partiendo de las mismas presagiando comportamientos y reconociendo patrones. Cada neurona artificial puede estar compuesta de una o más entradas, un peso, un bias, un sumador y una función de transferencia, normalmente se necesitan varias neuronas en paralelo formando una capa debido a que una sola con varias entradas no es suficiente y las ANNs pueden tener una o más capas dependiendo de las necesidades de la red [25].

 El perceptrón fue el primer modelo desarrollado en estas redes, constando de una capa de neuronas que clasificaba patrones partiendo de vectores bipolares y entradas binarias (0 y 1). El entrenamiento del perceptrón se realizó mediante un algoritmo de aprendizaje conocido como regla de Hebb, en el que se obtenían los pesos de la red mediante iteraciones de valores aleatorios en su inicio. Uno de sus principales defectos era la restricción a problemas estrictamente lineales, imposibilitando aplicaciones reales [25].

#### **Redes neuronales convolucionales (CNNs)**

 Son clases de redes neuronales de aprendizaje profundo, principalmente aplicadas a visualización de imágenes, tales como algoritmos basados en regiones de interés (RCNN), detecciones de múltiples partes con una sola toma (SSD), detección después de mirar una sola vez (YOLO) que están basadas en aprendizaje profundo para la detección de objetos. Una red neuronal convolucional normal no puede ser utilizada para la detección de objetos debido a la longitud de la capa de salida, así como pueden existir muchos factores considerables para el mismo objeto en una imagen. Una manera de afrontar el problema es la división de las diferentes regiones de interés y usar estas redes neuronales para la clasificación de un objeto presente en esa región [26].

### **Red YOLOv4**

 YOLOv4 es un algoritmo basado en detección de objetos en tiempo real de alta precisión y optimiza la velocidad de la misma. La estructura de este algoritmo consiste en entrada, columna vertebral, cuello y cabeza (detector) [27].

#### **Deep Learning (DL)**

 Conocido como aprendizaje profundo (DL), se caracteriza principalmente por permitir que los datos obtenidos sean aplicables en las diferentes estructuras utilizadas en redes neuronales. El nombre de DL se origina debido a la existencia de varias capas representativas al utilizar el modelo. En cualquier red neuronal, al principio se parte de datos sin procesamiento previo, para luego tratarlos y extraer información necesaria para el desarrollo del sistema y continuar con la siguiente etapa, conocida como predicción, que consta de varias iteraciones que llegan a su fin cuando se consiguen los resultados deseados. Cuando esta etapa concluye, se realizan comparaciones de las predicciones con los datos originales y de esta manera se pueden ajustar el número de nodos y de capas ocultas para mejorar los resultados del sistema. Se utiliza principalmente para reconocer imágenes y son de gran ayuda para resolver problemas cotidianos. Se puede resumir que un programa para desarrollar una red neuronal de DL tiene que recopilar datos, diseñar una función apropiada, establecer parámetros y aplicar algoritmo optimizado para el mejor funcionamiento del sistema [28].

#### **Matriz de confusión**

 Una matriz de confusión también conocida como matriz de error, es una tabla que generalmente se utiliza para analizar observaciones emparejadas, dentro del ámbito de la visión artificial permite determinar la exactitud de los datos obtenidos de diferentes productos, a la vez es una herramienta para evaluar la calidad de cualquier dato, ya sean estos derivados de imágenes o productos vectoriales. Contiene un conjunto de valores que realizan una comparativa entre las observaciones emparejadas, estos valores se dividen en datos bajo control y de referencia, con una clasificación previamente establecida. Los datos de referencia usualmente se consideran a partir del dataset de un muestreo realizado mediante el etiquetado de imágenes [29].

 Esta matriz puede ser construida en base a objetos geográficos, píxeles y sus datos bajo control sirven para comparar la respuesta del sistema con los resultados esperados basándose en la referencia utilizada. El número de clases dentro de esta matriz se denomina M y en este caso al ser siempre matrices cuadradas su dimensión será de M\*M, a las clases de los datos de referencia se les denomina clases de referencia mientras que a las de bajo control se les conoce como clases

producto. Para poder evaluarlos hay que considerar que cada elemento de la matriz se denomina celda y las celdas de la diagonal principal de la matriz contienen a los valores bien clasificados, es decir, que su predicción corresponde con el resultado obtenido, mientras que en el resto de celdas corresponden a las confusiones que presenta el sistema [29].

 En la figura 17 se puede apreciar el ejemplo de una matriz de confusión:

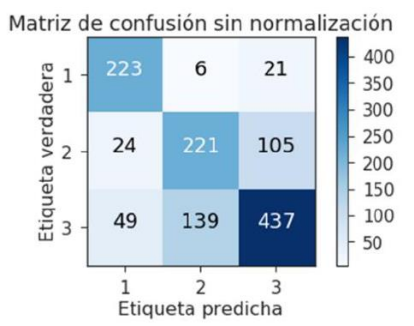

*Fig. 17. Ejemplo de Matriz de Confusión* [30]*.*

#### **Google Drive (GD)**

 Dentro de los servicios web gratuitos que existen es uno de los más utilizados porque el manejo de información es óptimo debido a que los documentos o archivos pueden ser almacenados, editados, compartidos y permite un acceso muy sencillo desde cualquier lugar que tenga conexión de internet [31].

#### **Google Colaboratory (GC)**

 Conocido generalmente como Google Colab (GC), es una herramienta de GD con un entorno libre en Jupyter que no requiere instalación y se ejecuta enteramente en la nube. Con GC es posible escribir y ejecutar código, guardar y compartir análisis y acceder a potentes recursos informáticos desde el navegador [32].

#### **Python**

 Es un lenguaje de programación que está creciendo como alternativa a otros entornos, también tiene características orientadas a objetos. Una de sus principales ventajas es que el software es escrito en lenguaje C, C++, entre otros, debido a que inicialmente fue hecho para que se pueda extender mediante código compilado que incremente su eficiencia [33].

#### III. METODOLOGÍA

 En el sentido metodológico y estructural del proceso de implementación de un sistema basado en visión artificial y un drone para detectar la enfermedad de la Sigatoka Negra se dividen en tres pruebas de campo y tres partes fundamentales en el desarrollo del sistema:

Se considera como pruebas de campo a los siguientes:

- Investigación en Campo
- Recorridos de Campo
- Muestreo de Imágenes
- Y como desarrollo del sistema:
	- Segmentación y Extracción de Fondo
	- Detección de Color
	- Red YOLOv4

#### **Investigación en Campo**

Parte fundamental de este proyecto fue visitar y conocer la plantación de banano, para diferenciar las características de las hojas entendiendo que existen ciertos parámetros variables al momento de determinar la incidencia de la enfermedad en el lugar.

#### **Recorridos de Campo y Muestreo de Imágenes**

 Se realizaron varias visitas de campo en diferentes condiciones climáticas y edáficas en distintos meses para obtener suficientes muestras de hojas sanas e infectadas con estados de Sigatoka Negra en una plantación de banano en la ciudad de Santa Rosa de la provincia de El Oro, de esta manera definiendo un punto referencial a la hora de realizar el sistema, así como se observa en la figura 18.

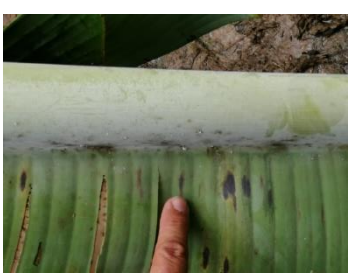

*Fig. 18. Primer Recorrido de Campo con Muestreo de Imagen.*

 Del mismo modo, se hicieron más pruebas de campo debido a que la enfermedad de la Sigatoka Negra tiene un tiempo de desarrollo y los resultados que se podrían obtener con visitas en un período corto de tiempo serían prácticamente los mismos, lo cual reduciría la efectividad del sistema, para esto se utiliza otra cámara con mayor resolución de imagen como se muestra en la figura 19.

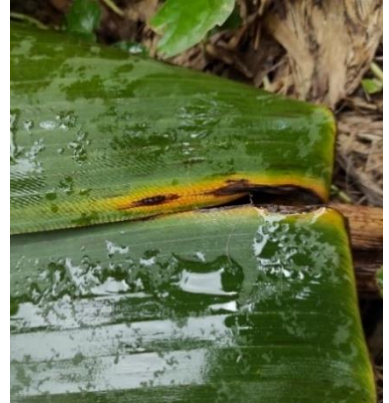

*Fig. 19. Pruebas de Campo Realizadas con otra cámara.*

 El drone utilizado en este proyecto se denomina Drone DJI Phantom 3 Standard con una velocidad máxima de ascenso de 5 m/s y de descenso de 3m/s, mientras que durante su vuelo puede llegar hasta los 16m/s. Su cámara contiene sensor de 12 megapíxeles efectivos y para video puede grabar hasta 40 Mbps, la captura de imágenes se obtiene en formato JPEG mientras que el video está en formato MP4 [34]. En la figura 20 se muestra una imagen de una captura realizada utilizando el drone en la plantación.

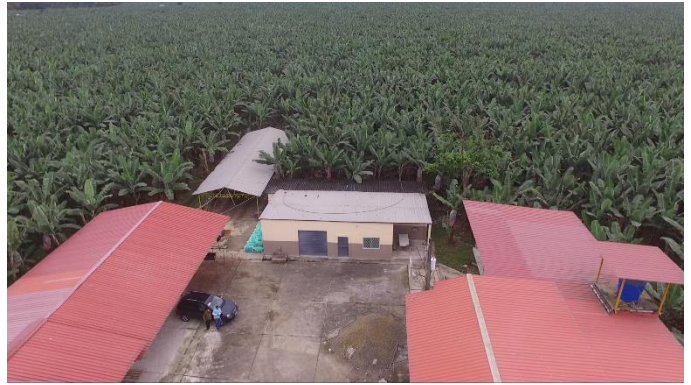

*Fig. 20. Captura realizada con el drone.*

 A continuación, se describen las zonas de la plantación mediante capturas obtenidas con el drone.

 En la figura 21 se puede ver la división del primer lote recorrido de 3 hectáreas con aproximadamente 2700 plantas para la evaluación posterior de la plantación.

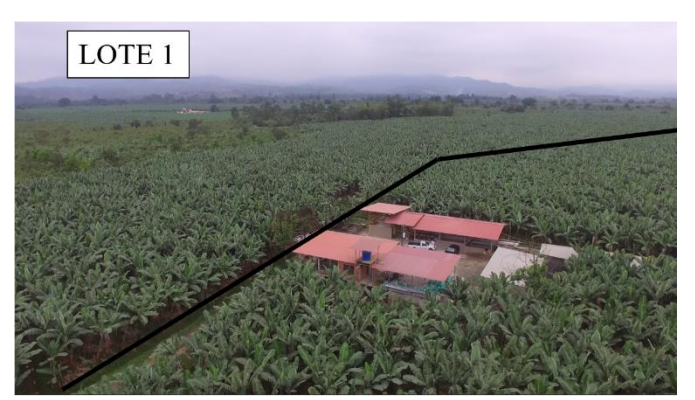

*Fig. 21. Primer Lote Recorrido.*

 La división del segundo lote se puede apreciar en la figura 22 considerando que es un lote de 4 hectáreas con aproximadamente 3600 plantas para su análisis.

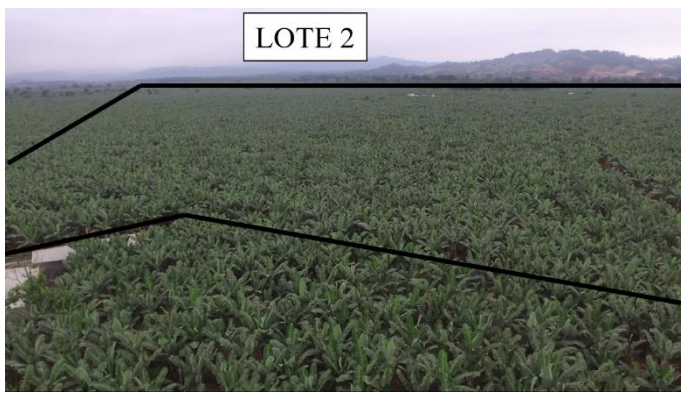

*Fig. 22. Segundo Lote Recorrido.*

 Para finalizar con los recorridos de campo se puede notar en la figura 23 el tercer lote recorrido de cuatro hectáreas con aproximadamente 3700 plantas para realizar el muestreo.

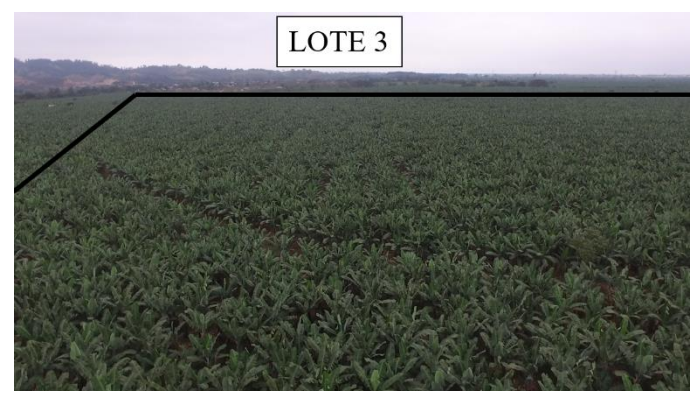

*Fig. 23. Tercer Lote Recorrido.*

 A continuación, con la información previamente recopilada, se desarrollaron diferentes algoritmos con la intención de buscar la opción más eficiente para la detección de esta enfermedad.

#### *A. Segmentación y Extracción de Fondo*

 Partiendo de una base de datos llamada "Plant Village" disponible en [35] que consta de tres tipos de imágenes con alta resolución capturadas para 14 frutas con diferentes enfermedades, obtenidas en condiciones no controladas y etiquetadas por expertos en la patología de las hojas, para esto es necesario considerar las regiones de interés de la enfermedad en las hojas, por lo tanto, se debe realizar segmentación de la imagen. En esta base de datos se dispone de hojas de color, en escala de grises y con el fondo de la imagen totalmente removido para considerar los valores de píxeles necesarios para su desarrollo cómo se observa en la figura 24:

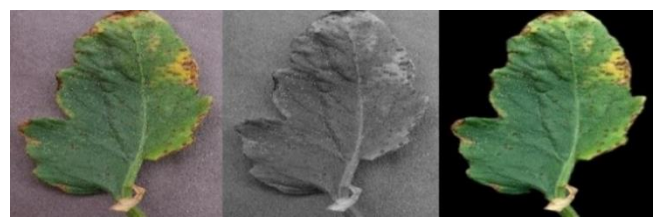

*Fig. 24. Imágenes a color, escala de grises y sin fondo de hojas de tomate* [35]*.*

 Utilizando esta base de datos se pueden alcanzar respuestas favorables al compararlos con otras hojas, pero debido a que los resultados obtenidos son porcentajes del área afectada de la hoja, se optó por buscar otras opciones que permitan dividir de una manera específica los seis diferentes estados de la Sigatoka Negra o la inexistencia de la misma en las hojas analizadas, en la figura 25 se observa el procesamiento de imágenes de una hoja infectada con Sigatoka Negra:

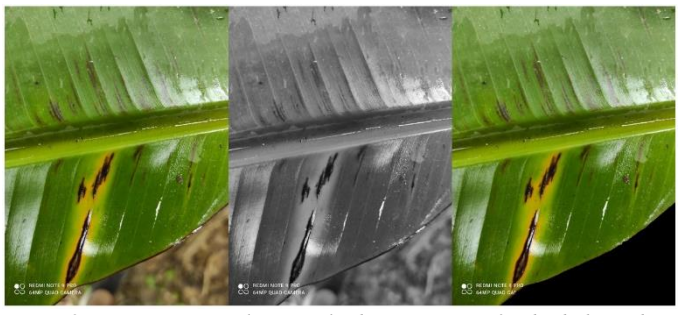

*Fig. 25. Imágenes a color, escala de grises y sin fondo de hoja de banano con Sigatoka Negra.*

#### *B. Detección de Color*

 La detección de colores que representan los diferentes estados de la Sigatoka Negra se realizó mediante código en Python, desarrollando los algoritmos necesarios. Además, para analizar los rangos de colores ideales para el filtrado, se realizaron varias pruebas hasta determinar los valores específicos de los arreglos que permitan tener mejores resultados.

 En esta sección se realizó un filtrado que encuentre el mayor de los estados de la Sigatoka Negra, siendo el sexto estado el más perjudicial de ellos. En el caso de detectar dicho estado, se descartan los estados inferiores, y de la misma manera, si no se encuentra enfermedad en la hoja el algoritmo continúa analizando las demás imágenes, en la figura 26 se ve un ejemplo de una hoja con partes infectadas con Sigatoka Negra en estado 6:

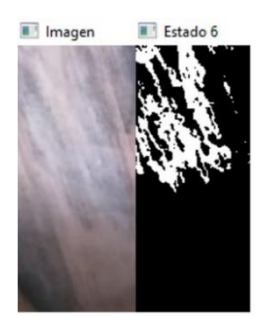

*Fig. 26. Hoja infectada con Sigatoka en Estado 6.*

 La siguiente parte dentro de este programa fue desarrollar un contador que determine la cantidad total de estados de la enfermedad en las hojas analizadas. Más allá de que el algoritmo utilizado permite una evaluación interesante de acuerdo a la cantidad de hojas infectadas, los resultados requeridos tienen una ambigüedad que no se puede obviar, hay que considerar que en varias hojas de las pruebas realizadas se encuentran más estados de la Sigatoka Negra, por ende, el aplicar este método no se considera la solución más efectiva en este caso.

#### *C. Red YOLOv4*

 La red YOLO es una de las CNNs aplicadas para detección de objetos. Por ejemplo, son empleadas en aplicaciones simples para encontrar espacios de parqueo disponibles mediante cámaras de video urbanas que no necesitan un amplio

procesamiento, en cambio, si se requiere un rastreo de imágenes con mayor precisión en menor tiempo, es esencial disponer de una GPU (Unidad de Procesamiento de Gráficos), que permita un manejo masivo del sistema a un precio asequible. Las redes neuronales modernas utilizan varias GPUs para un entrenamiento más efectivo de la red, pero con el uso de las CNNs se pueden desarrollar a través de una única GPU [36].

 Basada en la predicción simultánea de varios cuadros delimitadores y la probabilidad correspondiente de cada clase para los mismos. Su velocidad es una amplia ventaja ya que llegan a 45 FPS (Fotogramas Por Segundo) en la versión más simple, pudiendo sobrepasar los 150 FPS en la más completa. Debido a esto se puede obtener una latencia menor a 25 milisegundos en el procesamiento de transmisiones en tiempo real, logrando una precisión dos veces más eficiente que otros sistemas en tiempo real, otro de los beneficios al momento de utilizar esta red es que el entrenamiento y la prueba son de código abierto y existe una amplia cantidad de modelos para descargar [36].

#### **Arquitectura de la Red**

 Basada en Google Net (Clasificador de Imágenes), tiene 24 capas convolucionales que utilizan capas de reducción 1\*1 seguidas de capas convolucionales 3\*3. Existen versiones más pequeñas de YOLO como se puede ver en la figura 27 para obtener una mayor velocidad de respuesta del sistema [37].

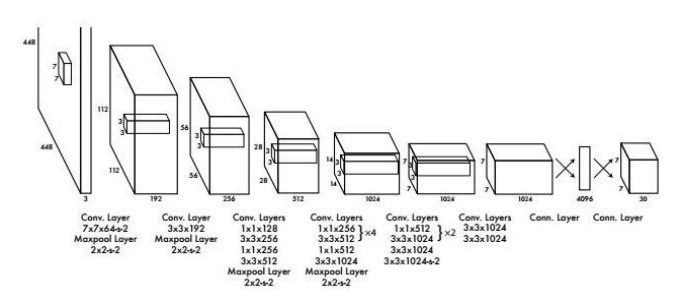

*Fig. 27. Arquitectura de la Red YOLO* [37]*.*

#### **Estructura de la red**

 Para proyectos simples en los que no se requiere un amplio procesamiento de imágenes se puede utilizar el detector de una etapa y para aplicaciones más complejas útiles en la resolución de problemas cotidianos se necesita uno de dos etapas, en la figura 28 se muestra la composición de la red en ambos casos [36].

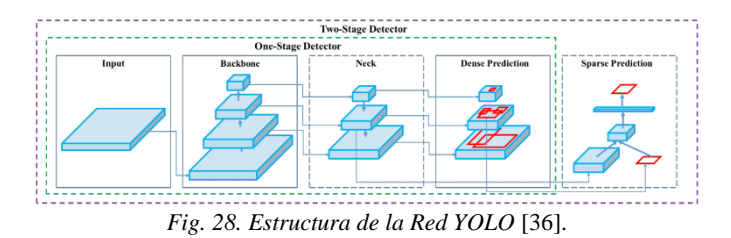

La estructura de la red consta de las siguientes partes [36]:

- **Entrada:** En este proyecto la entrada consta del dataset obtenido en los recorridos de campo, que aproximadamente fueron 250 imágenes con diferentes estados de Sigatoka Negra en las mismas, para así poder partir desde una base más sólida al momento del desarrollo del sistema.
- *Backbone***:** Está compuesta por multicapas convolucionales, permite determinar las principales características de las imágenes para optimizar la detección de objetos, generalmente para el entrenamiento de la columna vertebral se basan en redes neuronales anteriormente entrenadas.
- **Cuello:** Su función esencial es recopilar características de diferentes partes, generalmente está compuesto por varios caminos de arriba hacia abajo y viceversa.
- **Cabeza (Detector):** Su trabajo es realizar una predicción densa, compuesta finalmente por un vector que contiene coordenadas del cuadro delimitador (centro, altura, ancho), la etiqueta, la confianza de la misma, mientras que en el caso del detector de dos etapas se encarga de segmentar hasta obtener los mejores resultados posibles.

#### **Entrenamiento de la red**

 En el diagrama de flujo de la figura 29 se puede apreciar todo el proceso de configuración de la red para su entrenamiento:

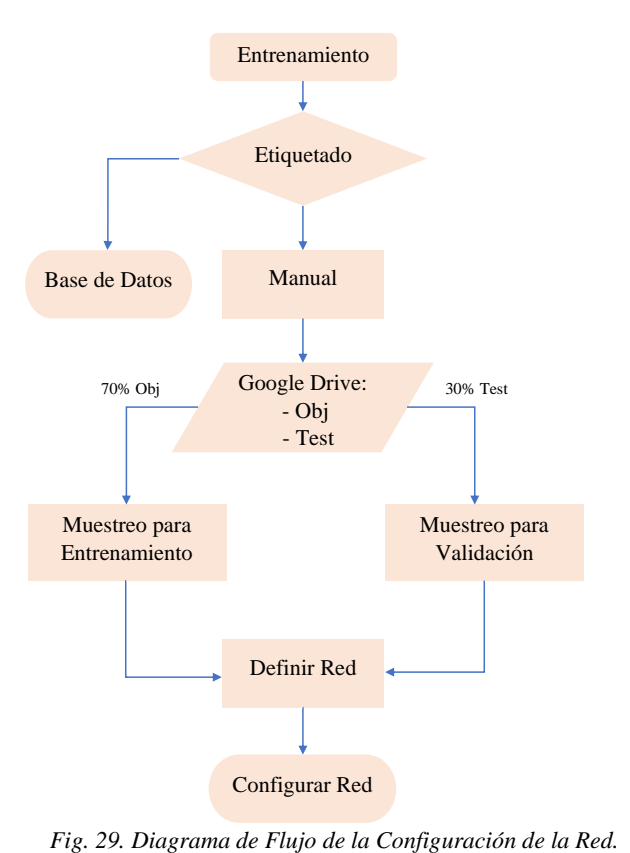

 Lo primero que se debe considerar para el entrenamiento de la red YOLOv4 es que existen dos modelos distintos para el reconocimiento de imágenes, el primero de ellos contiene una base de datos con etiquetas, empleada generalmente en casos de reconocimiento de parámetros comunes, en este proyecto se optó por el segundo método que consiste en el etiquetado manual de imágenes utilizando un software de anotación llamado LabelImg, mediante el cual se etiquetaron aproximadamente 250 imágenes, determinando los estados de la Sigatoka Negra acorde a las investigaciones bibliográficas y de campo realizadas, como se puede notar en la figura 30.

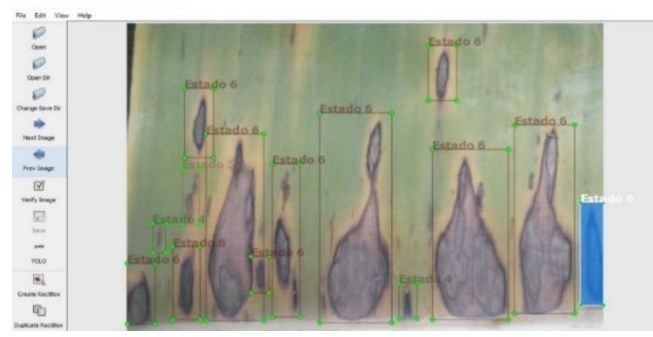

*Fig. 30. Etiquetado manual de una imagen.* 

 Durante el etiquetado se apreció que la gran mayoría de imágenes tratadas en esta prueba estaban infectadas con la enfermedad de la Sigatoka Negra. Como se ve en la figura 31, para un entrenamiento apropiado de la red se requiere el muestreo masivo de hojas infectadas abarcando todos los estados y una población baja de hojas sanas para definir las clases de la red.

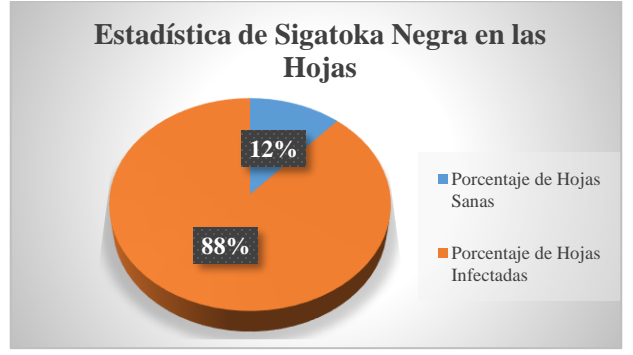

*Fig. 31. Estadística de Sigatoka Negra en Hojas.*

 Luego de etiquetar las imágenes se procede a dividir el muestreo en 70% para entrenamiento, mientras que el 30% restante valida el funcionamiento del sistema, por ende, antes de enviar estos archivos a la nube se crean dos carpetas: obj para el entrenamiento y test para la validación. Para optimizar el tiempo de carga de estas carpetas a Google Drive fueron comprimidas y ubicadas dentro de un repositorio YOLOv4 generado para colocar todo lo necesario para un entrenamiento ideal de la red.

 Aparte de ello, se creó un archivo con las diferentes clases del sistema, que en este caso representan los seis estados de la Sigatoka Negra o la ausencia de la misma en un archivo names para poder entrenar la red mediante Google Colab.

 También se generó un archivo con los diferentes datos requeridos para el entrenamiento del sistema en el que constan el número de clases, los datos de entrenamiento y validación, los nombres de las clases y la carpeta de respaldo para evitar pérdidas en el entrenamiento en un archivo .data.

 Parte fundamental del entrenamiento consiste en crear una carpeta de respaldo llamada backup, en caso que Google Colab se desconecte del entorno de ejecución y el entrenamiento se detenga, en esta carpeta se crean automáticamente los últimos pesos de la red neuronal cada 100 iteraciones que sistemáticamente se sobrescriben, de esta manera, se previenen pérdidas en la red.

 Además, se determinan los parámetros para obtener un entrenamiento eficiente de la red, en este caso, primero se configuran los siguientes valores: batch (iteración), subdivisions (subdivisiones), width (ancho), height (altura). Para optimizar el entrenamiento de la red es ideal utilizar batch  $= 64$ , subdivisions  $= 16$ , si se presentan errores en la ejecución del código se establece subdivisions = 32, para acelerar este proceso regularmente los valores de ancho y altura son width = height = 416, en este caso se emplearon valores de width = height = 608 permitiendo obtener mejores resultados en mayor tiempo.

 Otro valor a considerar para el entrenamiento es la cantidad máxima de iteraciones que realiza la red en conjunto con los pasos definidos por las siguientes fórmulas:

iteraciones máximas (im) = #  $\text{classes} * 2000$ 

 $pass = (80\% \, de \, im \, 90\% \, de \, im)$ 

 Con los siguientes cálculos, se aprecian las iteraciones máximas (max\_batches) de la red y sus pasos (steps) considerando que se evalúan 7 clases.

iteraciones máximas (im) =  $7 * 2000 = 14000$  $pass = (80\% de im, 90\% de im)$  $pass = (80\% (14000), 90\% (14000))$ 

 $pass = (11200, 12600)$ 

 A continuación, se ajustan los filtros necesarios para un óptimo entrenamiento partiendo de la siguiente fórmula:

$$
filters = (\# classes + 5) * 3
$$

 Por consiguiente, es necesario localizar donde realizar estos cambios para evitar errores en el entrenamiento, por ende, en la figura 32 se muestran los cambios de la configuración predeterminada. en el apartado convolucional se ubica el valor calculado de filtros, mientras que dentro de la configuración YOLO se establece el número de clases que se entrenan y este proceso se repite tres veces para los valores de máscara [(0, 1,  $2) - (3, 4, 5) - (6, 7, 8)$ 

```
[convolutional]
size = 1stride=1pad=1filters=36activation=linear
[yolo]<br>mask = 0,1,2<br>anchors = 12, 16, 19, 36, 40, 28, 36, 75, 76, 55, 72, 146, 142,<br>110, 192, 243, 459, 401
classes=7
num=9<br>jitter=.3
\frac{1}{\text{gmore\_thresh}} = .7truth_thresh = 1
\begin{array}{c}\n\text{scale\_x} = 1.2 \\
\text{iou\_thresh=0.213}\n\end{array}cls_normalizer=1.0<br>iou_normalizer=0.07
iou_loss=ciou
nms_kind=greedynms
\substack{\text{beta\_nms=0.6}}{\text{max\_delta=5}}
```
*Fig. 32. Configuración final para el entrenamiento de la red.*

 Para finalizar la configuración de la red se carga el archivo a la nube y como en [36], se obtienen los programas en Python que permiten generar los archivos para entrenar y validar el sistema.

 En el diagrama de flujo de la figura 33 se describen los procesos realizados para entrenar la red utilizando Google Colab.

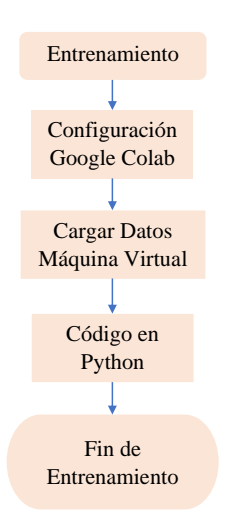

*Fig. 33. Diagrama de Flujo del entrenamiento en Google Colab.*

#### **Código en Python**

 En los diagramas de flujo de las figuras 34 y 35, se presentan los algoritmos utilizados para entrenar y validar el entrenamiento de la red.

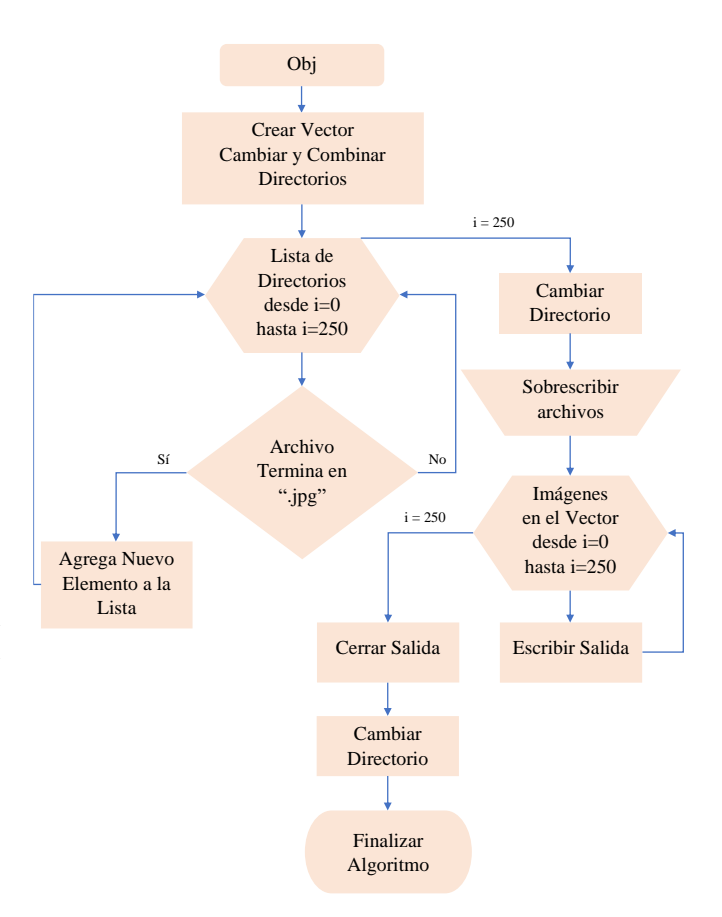

*Fig. 34. Algoritmo para entrenar la red neuronal en la carpeta obj.* 

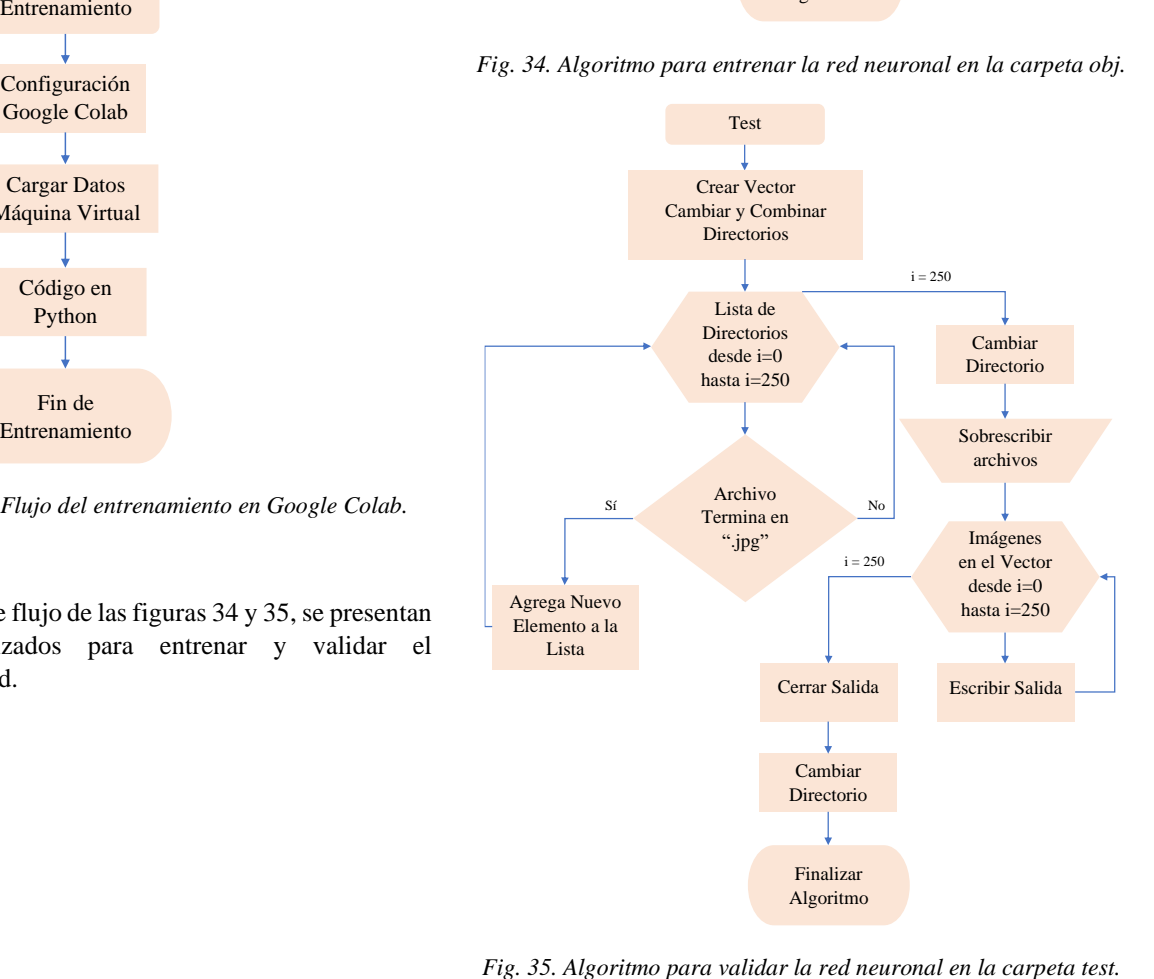

#### **Funcionamiento de la red**

 Para comprobar el funcionamiento óptimo de la red, se realizaron muestreos utilizando el drone anteriormente descrito, capturando imágenes de diferentes hojas con los estados de la Sigatoka Negra, para desarrollar este proceso se consideran tomas aéreas en la hoja número 7 de cada planta, volando en un rango de altura entre 4 y 7 metros, teniendo en cuenta que las condiciones climáticas sean las apropiadas para conseguir los mejores resultados.

 En las figuras 36 y 37 se puede comprobar un funcionamiento óptimo de la red, al detectar los estados acordes al etiquetado de las imágenes y validar su entrenamiento.

| /mydrive/TesisAmoresTrelles/Imagenes/110.jpg: Predicted in 103 |  |
|----------------------------------------------------------------|--|
| Estado 3: $60\%$                                               |  |
| Estado 3: 39%                                                  |  |
| $Estado$ 5: 59%                                                |  |
| Estado 3: $75%$                                                |  |
| Estado 5: $63\%$                                               |  |
| Estado 4: 95%                                                  |  |
| Estado 5: $92\%$                                               |  |
| Estado 5: $86%$                                                |  |
| Estado 3: 40%                                                  |  |
| $Estado$ 3: $64%$                                              |  |
| Unable to init server: Could not connect: Connection refused   |  |

*Fig. 36. Resultados textuales de pruebas en una imagen.*

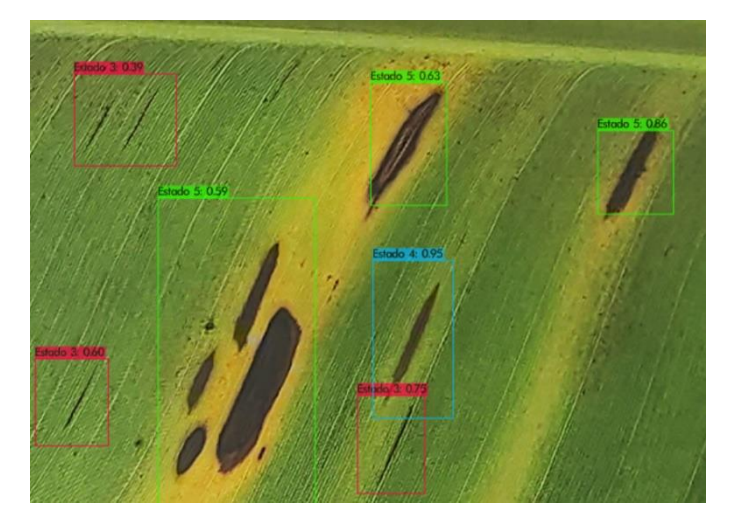

*Fig. 37. Resultados gráficos de pruebas en una imagen.*

#### IV. RESULTADOS

 En la tabla I se observa una comparación de los estados obtenidos en las muestras de hojas infectadas.

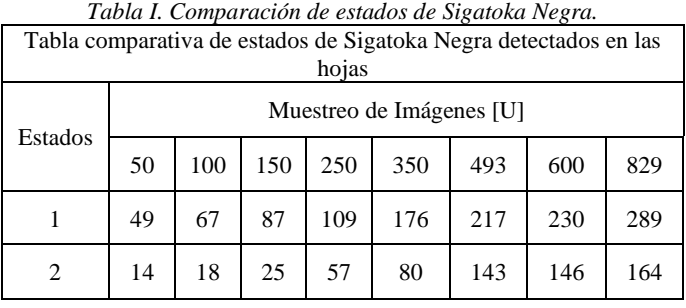

| 3            | 26  | 40  | 52  | 94  | 152  | 176  | 181  | 223  |
|--------------|-----|-----|-----|-----|------|------|------|------|
| 4            | 68  | 121 | 162 | 309 | 427  | 683  | 701  | 970  |
| 5            | 42  | 80  | 107 | 156 | 238  | 295  | 351  | 568  |
| 6            | 26  | 34  | 50  | 111 | 169  | 222  | 231  | 303  |
| <b>TOTAL</b> | 225 | 360 | 483 | 836 | 1242 | 1736 | 1840 | 2517 |

 Las figuras 38 y 39, destacan la cantidad de estados detectados en los diferentes muestreos realizados de imágenes de las hojas de las plantas de banano.

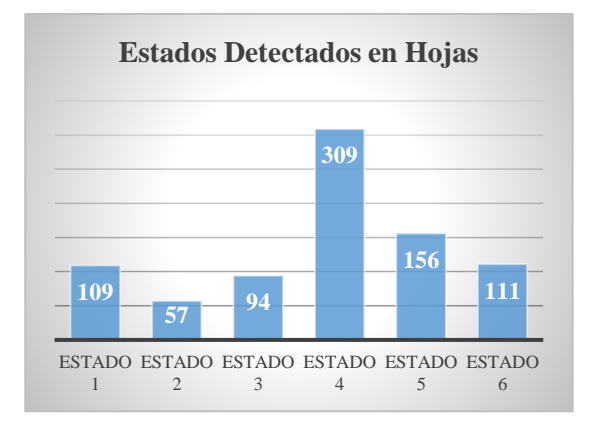

*Fig. 38. Estados detectados en 250 imágenes con Sigatoka Negra.*

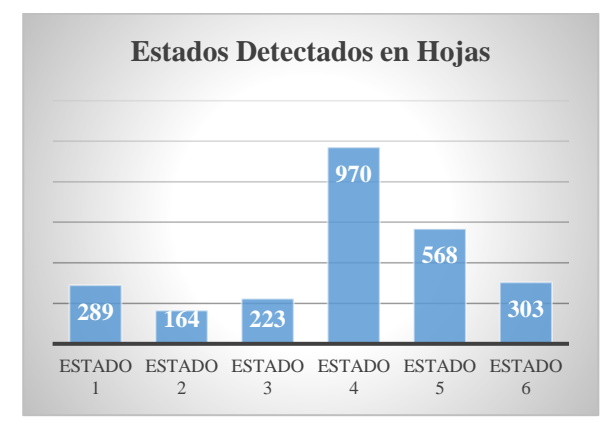

*Fig. 39. Estados detectados en 829 imágenes con Sigatoka Negra.*

 En la tabla II se destaca la cantidad de hojas infectadas y sanas en cada lote de manera individual y porcentual.

*Tabla II. Comparación de lotes de la plantación.*

|              |       | Unidades |              | Porcentaie |        |              |  |
|--------------|-------|----------|--------------|------------|--------|--------------|--|
|              | H. I. | H. S.    | <b>TOTAL</b> | H. I.      | H. S.  | <b>TOTAL</b> |  |
| Lote 1       | 227   | 2473     | 2700         | 8.41       | 91.59  | 100          |  |
| Lote 2       | 239   | 3361     | 3600         | 6.64       | 93.36  | 100          |  |
| Lote 3       | 363   | 3337     | 3700         | 9.81       | 90.19  | 100          |  |
| <b>TOTAL</b> | 829   | 9171     | 10000        | 24.86      | 275.14 | 300          |  |

 En la figura 40 se observa el porcentaje de hojas infectadas con Sigatoka Negra en el lote 1 de la plantación, teniendo en cuenta que es un valor bajo debido al control que se realiza para optimizar la cosecha del fruto.

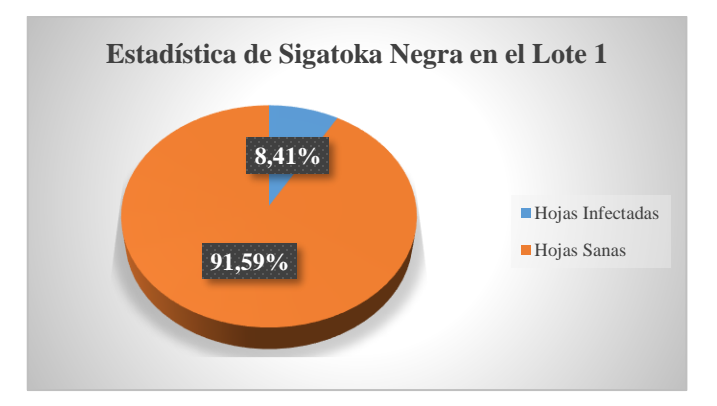

*Fig. 40. Estadística de Sigatoka Negra en el Lote 1.*

 El porcentaje de Sigatoka Negra encontrado en el lote 2 denota una menor incidencia de la enfermedad como se aprecia en la figura 41.

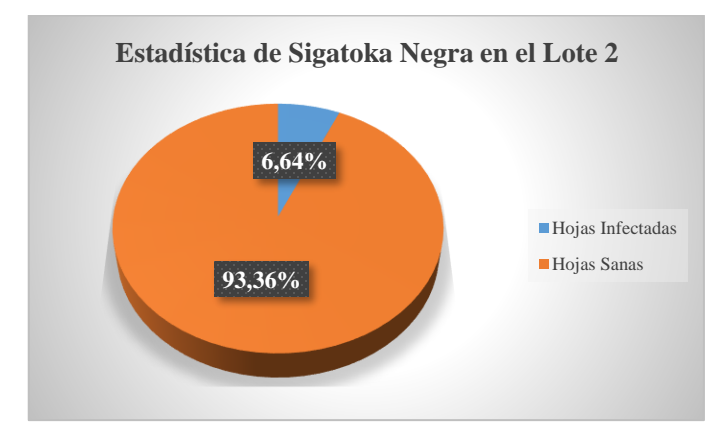

*Fig. 41. Estadística de Sigatoka Negra en el Lote 2.*

 El lote 3 de la plantación demuestra porcentualmente que es la zona con mayor incidencia de la Sigatoka Negra como se ve en la figura 42.

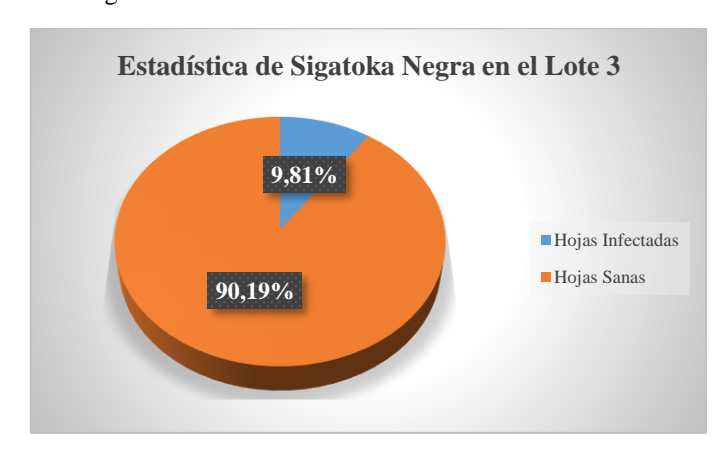

*Fig. 42. Estadística de Sigatoka Negra en el Lote 3.*

 Partiendo de los resultados obtenidos en cada lote se realizó un promedio general de la incidencia de la enfermedad en cada uno de ellos, concordando con el porcentaje total de hojas infectadas con Sigatoka Negra en la plantación como se muestra en la figura 43.

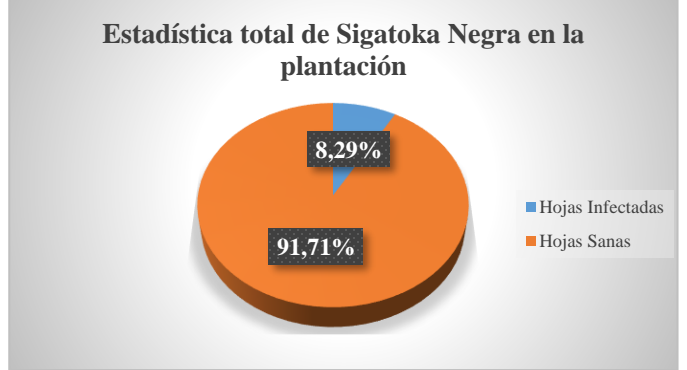

*Fig. 43. Estadística total de Sigatoka Negra en la plantación.*

 Adicional a lo anterior, se realizaron matrices de confusión con valores de muestreo y de precisión con la finalidad de evaluar la respuesta de la red neuronal como se aprecia en las figuras  $(44 – 47)$ .

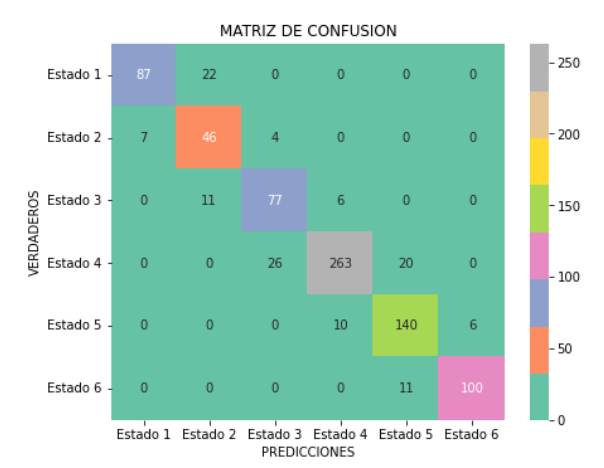

*Fig. 44. Matriz de Confusión muestra de 250 imágenes de hojas infectadas con Sigatoka Negra.*

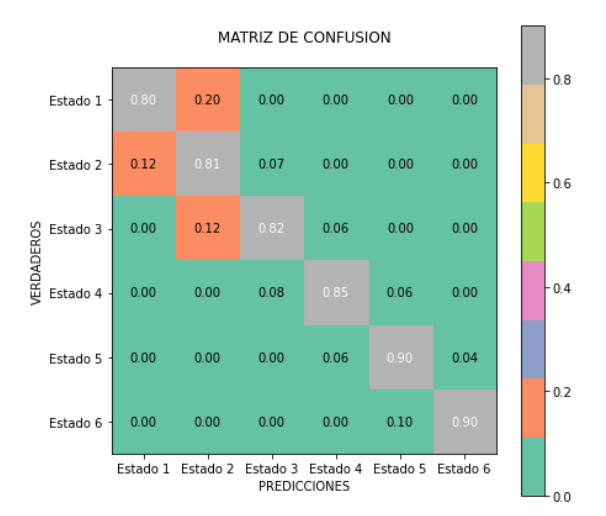

*Fig. 45. Matriz de Confusión muestra de 250 imágenes de hojas infectadas con Sigatoka Negra con precisión en cada clase.*

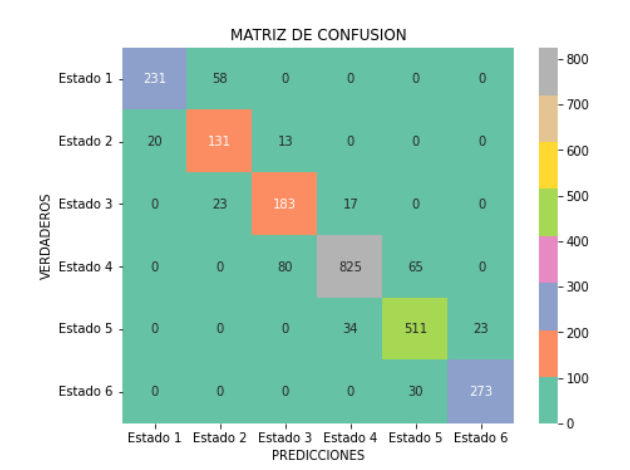

*Fig. 46. Matriz de Confusión muestra de 829 imágenes de hojas infectadas con Sigatoka Negra.*

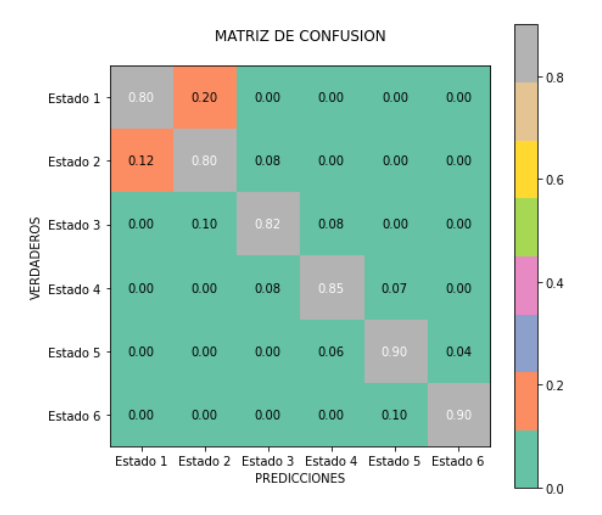

*Fig. 47. Matriz de Confusión muestra de 829 imágenes de hojas infectadas con Sigatoka Negra con precisión en cada clase.*

 Para finalizar, se calcula el valor de precisión (P) de cada muestra de imágenes con la siguiente fórmula:

$$
P = \frac{VP}{VP + FP}x100
$$

Donde:

• VP: Verdaderos Positivos

- FP: Falsos Positivos
- 1. Muestra de 250 imágenes.

$$
P = \frac{713}{713 + 123} \times 100
$$

$$
P = 85.29\%
$$

2. Muestra de 829 imágenes.

$$
P = \frac{2154}{2154 + 363} \times 100
$$

$$
P = 85.58\%
$$

#### V. CONCLUSIONES

 En este proyecto se presenta un sistema para detectar la enfermedad de la Sigatoka Negra en una plantación de banano empleando técnicas de visión artificial para brindar opciones más económicas al momento de realizar mantenimiento en las plantaciones, el sistema se apoya en herramientas de la nube como Google Drive y Google Colab para simplificar el proceso.

 Ecuador es potencia en la exportación de banano a nivel mundial, por lo tanto, existe mucha información de acceso libre y facilidad para investigar en campo, lo que genera ventajas en comparación con otros países que no constan con una gran cantidad de plantaciones. Uno de los principales beneficios es interactuar cercanamente con personas encargadas del cuidado y mantenimiento de las plantaciones, ya que pueden compartir datos, experiencias cotidianas, costos de fumigación, entre otros parámetros que permiten validar la utilidad del sistema, sin embargo, el análisis de la incidencia de la enfermedad de la Sigatoka Negra en países cercanos como Colombia o muy apartados como India permite tener una visión de que es un problema global, en caso de no controlar a tiempo puede generar graves consecuencias en la producción de este fruto.

 Mediante recorridos de campo realizados en la plantación se comprobó que existen hojas infectadas con Sigatoka Negra, en ciertos casos fáciles de observar al andar por los senderos, como también lugares en los que no se podía determinar visualmente la presencia de la misma, una de las principales desventajas para el muestreo de imágenes son las condiciones climáticas que provocan falta de luz, fuertes lluvias y vientos en la plantación. En este caso, uno de los inconvenientes resueltos al desarrollar el proyecto hace referencia a las distancias que transitan las personas encargadas de las plantaciones del país. Por lo tanto, la utilidad de un drone que permite capturar imágenes a grandes alturas en espacios reducidos, tomando en cuenta que la optimización del tiempo empleado en desempeñar esta actividad es favorable.

 Dentro de la agricultura de precisión los drones representan una herramienta esencial debido a todas sus características, más allá de las técnicas de visión empleadas en este proyecto, también son una opción de mercado muy viable para la fumigación de haciendas de diferentes frutos, parte esencial de sus beneficios es que son de tamaño cómodo para su transporte y económicamente optimizan en amplia medida en comparación con las avionetas.

 El etiquetado manual de imágenes es parte esencial para determinar la incidencia de la Sigatoka Negra en la plantación basado en gran medida en las investigaciones de campo realizadas, para así entrenar la red con datos apropiados de los estados de la enfermedad. En el apartado del entrenamiento se consideran las configuraciones idóneas para ejecutarlo, priorizando optimizar resultados, aunque aumentó en gran medida la cantidad de tiempo requerido. Además, al desarrollar este sistema con herramientas como Google Drive y Google Colab, se aprovechan las bondades que estas tienen para trabajar en la nube, debido a que en este caso presentan como ventajas importantes la cantidad de almacenamiento gratuito que se obtiene, la facilidad de acceder a su contenido

remotamente, no necesitan instalar software que ralentice el ordenador, las actualizaciones en tiempo real evitando de esta manera tener pérdidas de datos en el sistema.

 Las plantaciones del país aceptan máximo la infección de la enfermedad en el 30% de la totalidad de las mismas debido a que si aumenta ese porcentaje representaría pérdidas considerables en la producción y exportación del banano, causando además la suspensión de las actividades hasta reducir la incidencia de la Sigatoka Negra a un valor tolerable. La plantación evaluada tiene a varias personas encargadas del control de la plantación para evitar que la Sigatoka Negra se propague por la misma, como se indicó en el apartado de resultados. Estando esta bananera en un control constante, se obtiene que todos los lotes investigados se encuentran dentro del rango porcentual al ser menores al 10%, determinando que el lote 2 es el de menor incidencia mientras que el lote 3 es la zona de mayor incidencia de la enfermedad en la plantación.

 El sistema desarrollado es muy útil debido a que se obtuvieron resultados de los estados 1 y 2 de la enfermedad lo que permite la detección temprana de la misma, para determinarlos se requiere una cámara de calidad para luego procesar las imágenes capturadas por la misma, en este caso, el drone utilizado benefició para obtener respuestas claras en el desarrollo del sistema. Las matrices de confusión realizadas para comprobar la efectividad del sistema, indican que se tiene precisión mayor al 85%, por lo tanto, la mayoría de predicciones realizadas concuerdan con los resultados obtenidos.

#### VI. REFERENCIAS

- [1] INEC, «Instituto Nacional de Estadísticas y Censos: Estadísticas Agropecuarias,» 2019. [En línea]. Available: https://www.ecuadorencifras.gob.ec/estadisticas-agropecuarias-2/. [Último acceso: 13 Junio 2020].
- [2] M. Valverde, «Manejo y prevención de Sigatoka negra (Mycosphaerella fijiensis) en el cultivo de banano, en la hacienda Banaloli 1, zona de Babahoyo,» Babahoyo, 2019.
- [3] W. Rivas y B. Mazon, «Generalidades de las redes neuronales artificiales,» de *Redes neuronales artificiales aplicadas al reconocimiento de patrones*, Machala, Universidad Técnica de Machala, 2017, pp. 11-35.
- [4] G. Quirola, «Mitigación del impacto ambiental en el sector bananero con la implementación de drones para la aerotomización,» Machala, 2017.
- [5] E. Herrera, I. Granda, L. Lorente, P. Granda, J. Caraguay y I. García, «Implementación de un Sistema de Visión Artificial y Seguimiento de Objetivos Humanos, utilizando un cuadricóptero,» *Iberian Journal of Information Systems and Technologies,* nº 19, pp. 198-211, 2019.
- [6] G. Cedeño, D. Marcillo y A. Pereira, «Drone autómata para identificación de pistas aéreas clandestinas,» Ecuador, 2017.
- [7] J. Reyes, A. Godoy y M. Realpe, «Uso de software de código abierto para fusión de imágenes agrícolas multiespectrales adquiridas con drones,» Guayaquil, 2019.
- [8] L. Pancheng, D. Yong y W. Changjian, «Multi-small target detection and tracking based on improved yolo and sift for drones,» *International Journal of Innovative Computing, Information and Control,* vol. 17, nº 1, pp. 205-224, 2021.
- [9] D. Gómez y R. Castrillón, «Reconocimiento automático de ganado bovino a partir de imágenes aéreas tomadas con drones: Un enfoque exploratorio.,» de *IIICongreso Internacional en Inteligencia Ambiental, Ingeniería de Software y Salud Electrónica y Móvil*, Pereira, 2019.
- [10] R. Hernandez, «Clasificación de imágenes aéreas en la agricultura de precisión empleando redes neuronales,» Cuba, 2018.
- [11] Z. Sandoval y F. Prieto, «Caracterización de café cereza empleando técnicas de visión artificial,» Medellín, 2007.
- [12] G. Mundaca, «Análisis de la calidad del grano de cacao mediante imágenes hiperespectrales usando técnicas de visión artificial,» Piura, 2016.
- [13] C. Isaza, W. Ríos y J. Mosquera, «Modelo de maduración de fruto de banano empleando procesos gaussianos de regresión y filtros acusto-ópticos,» *Scientia et Technica,* vol. 1, nº 38, pp. 335-340, 2008.
- [14] F. Mazen y A. Nashat, «Ripeness Classification of Bananas Using an Artificial Neural Network,» Egipto, 2018.
- [15] J. Ugarte, «Detección temprana de la Sigatoka Negra en hojas de banano mediante imágenes hiperespectrales: Un enfoque aplicando los métodos PLS-PLR y HS-BIPLOT,» España, 2020.
- [16] D. Peña, «Detección de Sigatoka Negra en cultivos de plátano mediante procesamiento digital de imágenes y visión por computador,» Pereira, 2019.
- [17] L. Pamplona, A. Calvo y A. Bejarano, «Detection of foliar diseases using image processing techniques,» *Revista Ceres,*  vol. 67, nº 2, pp. 100-110, 2020.
- [18] P. Ecuador, «Objetivos de Desarrollo Sostenible,» [En línea]. Available: https://www.ec.undp.org/content/ecuador/es/home/sustainabledevelopment-goals.html.
- [19] S. T. P. Ecuador, «Examen Nacional Voluntario,» 2020. [En línea]. Available: https://www.planificacion.gob.ec/wpcontent/uploads/2020/07/Examen-Nacional-Voluntario-2020.pdf.
- [20] J. Espitia, «Seguimiento de las labores agronomicas para el mejoramiento de la productividad y calidad del cultivo de banano (Musa Aab Simmonds) en Carepa – Antioquia,» Córdoba, 2020.
- [21] J. Barrera, F. Barraza y R. Campo, «Efecto del sombrío sobre la Sigatoka Negra (Mycosphaerella Fijiensis Morelet) en cultivo de plátano cv hartón (Musa Aab Simmonds),» Córdoba, 2016.
- [22] E. Álvarez, A. Pantoja, L. Gañán y G. Ceballos, «Food and Agriculture Organization of the United Nations,» Julio 2013. [En línea]. Available: http://www.fao.org/3/as089s/as089s.pdf. [Último acceso: 1 Mayo 2021].
- [23] R. Ríos, «La Agricultura de Precisión. Una necesidad actual,» *Revista Ingeniería Agrícola,* vol. 11, nº 1, pp. 67-74, 2021.
- [24] C. Russo, H. Ramón, S. Seferino, B. Cicerchia, M. Sabore, A. Balmer, E. Álvarez, P. Luengo, G. Useglio y M. Faroppa, «Visión artificial aplicada en Agricultura de Precisión,» Buenos Aires, 2017.
- [25] L. Sarmiento, «Aplicaciones de las redes neuronales y el deep learning a la ingeniería biomédica,» *UIS Ingenierías,* vol. 4, nº 19, pp. 1-18, 2020.
- [26] P. Mahto, G. Priyamm, P. Seth y J. Panda, «Refining YOLOv4 for Vehicle Detection,» *International Journal of Advanced Research in Engineering and Technology (IJARET),* vol. 11, nº 5, pp. 409-419, 2020.
- [27] J. Yu y W. Zhang, «Face Mask Wearing Detection Algorithm Based on Improved YOLO-v4,» China, 2021.
- [28] I. Aguado, «Deep Learning: Redes Neuronales Convolucionales en R,» Sevilla, 2020.
- [29] J. Ariza, A. Rodriguez y A. Fernandez, «Control estricto de matrices de confusión por medio de distribuciones multinomiales,» *Revista Internacional de Ciencia y Tecnología de la Información Geográfica,* nº 21, pp. 215-226, 2018.
- [30] F. García, «Clasificación de fallas en rodamientos de máquinas rotativas utilizando aprendizaje de máquinas,» Lima, 2018.
- [31] A. León y A. Albán, «Incidencia del trabajo colaborativo mediante la herramienta informática Google Drive, en el desarrollo de la expresión escrita del idioma inglés,» *Revista Científica Mundo de la Investigación y el Conocimiento,* vol. 2, nº 4, pp. 114-138, 2018.
- [32] T. Surya, A. Ashraf, B. Subhan, V. Haryanto, R. Rosnelly, M. Kartiwi y Z. Janin, «Development of video-based emotion recognition using deep learning with Google Colab,» *TELKOMNIKA Telecommunication, Computing, Electronics and Control ,* vol. 18, nº 5, pp. 2463-2471, 2020.
- [33] A. Nagpal y G. Grabani, «Python for Data Analytics, Scientific and Technical Applications,» India, 2019.
- [34] P. 3, «DJI,» 29 Junio 2017. [En línea]. Available: https://www.dji.com/phantom-3-standard/info. [Último acceso: 24 Febrero 2022].
- [35] M. Sharada, D. Hughes y S. Marcel, «Using Deep Learning for Image-Based Plant Disease Detection,» Suiza, 2016.
- [36] A. Bochkovskiy, C.-Y. Wang y H.-Y. Liao, «YOLOv4: Optimal Speed and Accuracy of Object Detection,» New York, 2020.
- [37] J. Redmon, S. Divvala, R. Girshisk y A. Farhadi, «You Only Look Once: Unified, Real-Time Object Detection,» Washington D.C., 2016.